## Package 'HARtools'

November 9, 2016

<span id="page-0-0"></span>Title Read HTTP Archive ('HAR') Data

Version 0.0.5

Description The goal of 'HARtools' is to provide a simple set of functions to read/parse, write and visualise HTTP Archive ('HAR') files in R.

**Depends**  $R (= 3.0.0)$ 

Imports assertthat, magrittr, jsonlite, htmlwidgets, htmltools

Suggests testthat, covr, httr, shiny, knitr, rmarkdown

License GPL-3

Encoding UTF-8

LazyData true

URL <https://johndharrison.github.io/HARtools/index.html>

URLNote https://github.com/johndharrison/HARtools

BugReports <https://github.com/johndharrison/HARtools/issues>

RoxygenNote 5.0.1

VignetteBuilder knitr

NeedsCompilation no

Author John Harrison [aut, cre] (R package HARtools), Michael Mrowetz [aut, cph] (PerfCascade library, https://micmro.github.io/PerfCascade/)

Maintainer John Harrison <johndharrison0@gmail.com>

Repository CRAN

Date/Publication 2016-11-09 23:10:36

### R topics documented:

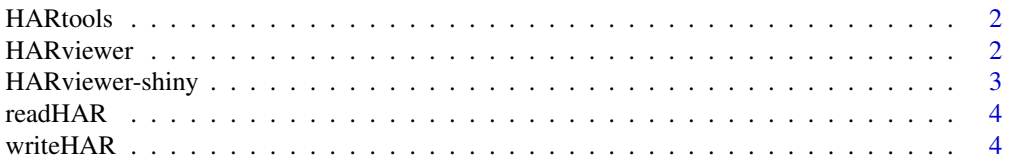

#### <span id="page-1-0"></span>2 HARviewer

#### **Index** [6](#page-5-0) **6**

HARtools *HARtools*

#### Description

Tools for HAR's

<span id="page-1-1"></span>HARviewer *View HAR object*

#### Description

Create a waterfall view of a HAR object

#### Usage

HARviewer(har, width = NULL, height = NULL, elementId = NULL)

#### Arguments

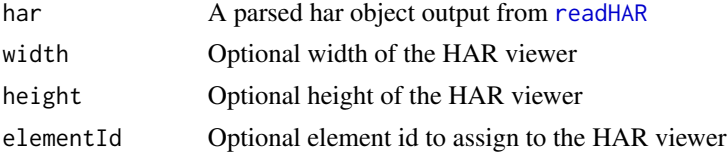

#### Value

Returns a [createWidget](#page-0-0) object. A waterfall of the HAR using the [PerfCascade](https://github.com/micmro/PerfCascade) JavaScript library.

#### Examples

```
## Not run:
har <- readHAR(system.file(package = "HARtools", "exdata",
                           "r-project.org.161028_W2_11MA.har"))
hv <- HARviewer(har)
# view in R
hv
# save and view
tFile <- tempfile(fileext = ".html")
htmlwidgets::saveWidget(hv,file = tFile)
browseURL(tFile)
```
<span id="page-2-0"></span>HARviewer-shiny *Shiny bindings for HARviewer*

#### Description

Shiny bindings for HARviewer

#### Usage

```
HARviewerOutput(outputId, width = "100%", height = "400px")
renderHARviewer(expr, env = parent.frame(), quoted = FALSE)
```
#### Arguments

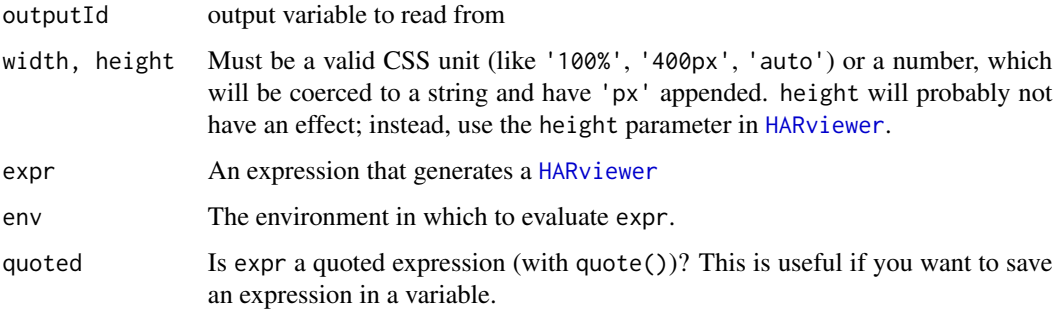

#### Examples

```
## Not run:
library(shiny)
library(HARtools)
har <- readHAR(system.file(package = "HARtools", "exdata",
                           "r-project.org.161028_W2_11MA.har"))
hv <- HARviewer(har)
shinyApp(
  ui = fluidPage(
   HARviewerOutput("myHAR")
  ),
  server = function(input, output) {
    output$myHAR <- renderHARviewer(hv)
  }
)
## End(Not run)
```
<span id="page-3-1"></span><span id="page-3-0"></span>

#### Description

Read HAR objects

#### Usage

readHAR(har, ...)

#### Arguments

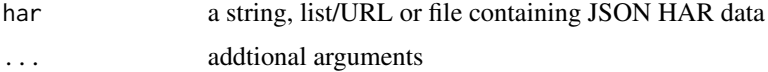

#### Value

returns a parsed HAR object

#### Examples

har <- readHAR(system.file(package = "HARtools", "exdata", "google.com.har"))

writeHAR *Write HAR object to file*

#### Description

Write HAR object to file

#### Usage

```
writeHAR(har, file, force = TRUE, ...)
```
#### Arguments

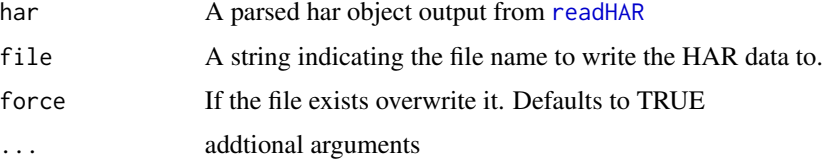

#### writeHAR 5

#### Examples

```
## Not run:
har1 <- readHAR(system.file(package = "HARtools",
                          "exdata", "google.com.har"))
harFile <- tempfile(fileext = ".har")
writeHAR(har1, harFile)
har2 <- readHAR(harFile)
identical(har1, har2)
```
## End(Not run)

# <span id="page-5-0"></span>Index

createWidget, *[2](#page-1-0)*

HARtools, [2](#page-1-0) HARtools-package *(*HARtools*)*, [2](#page-1-0) HARviewer, [2,](#page-1-0) *[3](#page-2-0)* HARviewer-shiny, [3](#page-2-0) HARviewerOutput *(*HARviewer-shiny*)*, [3](#page-2-0)

readHAR, *[2](#page-1-0)*, *[4](#page-3-0)*, [4](#page-3-0) renderHARviewer *(*HARviewer-shiny*)*, [3](#page-2-0)

writeHAR, [4](#page-3-0)